**SREE VIDYANIKETHAN ENGINEERING COLLEGE** 

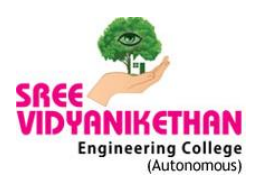

(AUTONOMOUS) Sree Sainath Nagar, A.Rangampet-517102

## A National Level Webinar On **Deep Learning in Visual Recognition (02nd July, 2020)**

Department of Electrical and Electronics Engineering organized an expert lecture on A National webinar on "**DEEP LEARNING IN VISUAL RECOGNITION**" Under ISTE Student Chapter & IEEE Student Branch on 02-07-2020.

**Dr. Jayakumar Singaram**, is a founding member of Rinanu Semiconductor LLP, PiiTech Systems, Epigon Media Technologies. Member of Epigon Media Technologies, PiiTech Systems and GPTL.

The Following activities were covered during the webinar:

- 1. Discuss use of Visual Recognition <https://www.jkuse.com/visual-recognition>
- 2. IBM Watson Visual Recognition ( listen to story from team IBM ) <https://www.jkuse.com/visual-recognition/ibm-watson-vr>
- 3. Create Project by using Wation Studio <https://www.jkuse.com/visual-recognition/ibm-watson-vr/watson-studio>
- 4. Visual Recognition Service ( provision this resource and add to project) <https://www.jkuse.com/visual-recognition/ibm-watson-vr/watson-vr-service>
- 5. Make your own Custom Model <https://www.jkuse.com/visual-recognition/ibm-watson-vr/custom-model>
- 6. Train Your Model <https://www.jkuse.com/visual-recognition/ibm-watson-vr/train>
- 7. Test Your Model <https://www.jkuse.com/visual-recognition/ibm-watson-vr/test>
- 8. Deploy Your Model <https://www.jkuse.com/visual-recognition/ibm-watson-vr/deploy>
- 9. Edit and Build EnParrvaai ( Client app in Android Phone) app <https://www.jkuse.com/visual-recognition/ibm-watson-vr/client-app>
- 10. Recap https://www.jkuse.com/visual-recognition/ibm-watson-vr/recap

## *Few Glances of Online Webinar*

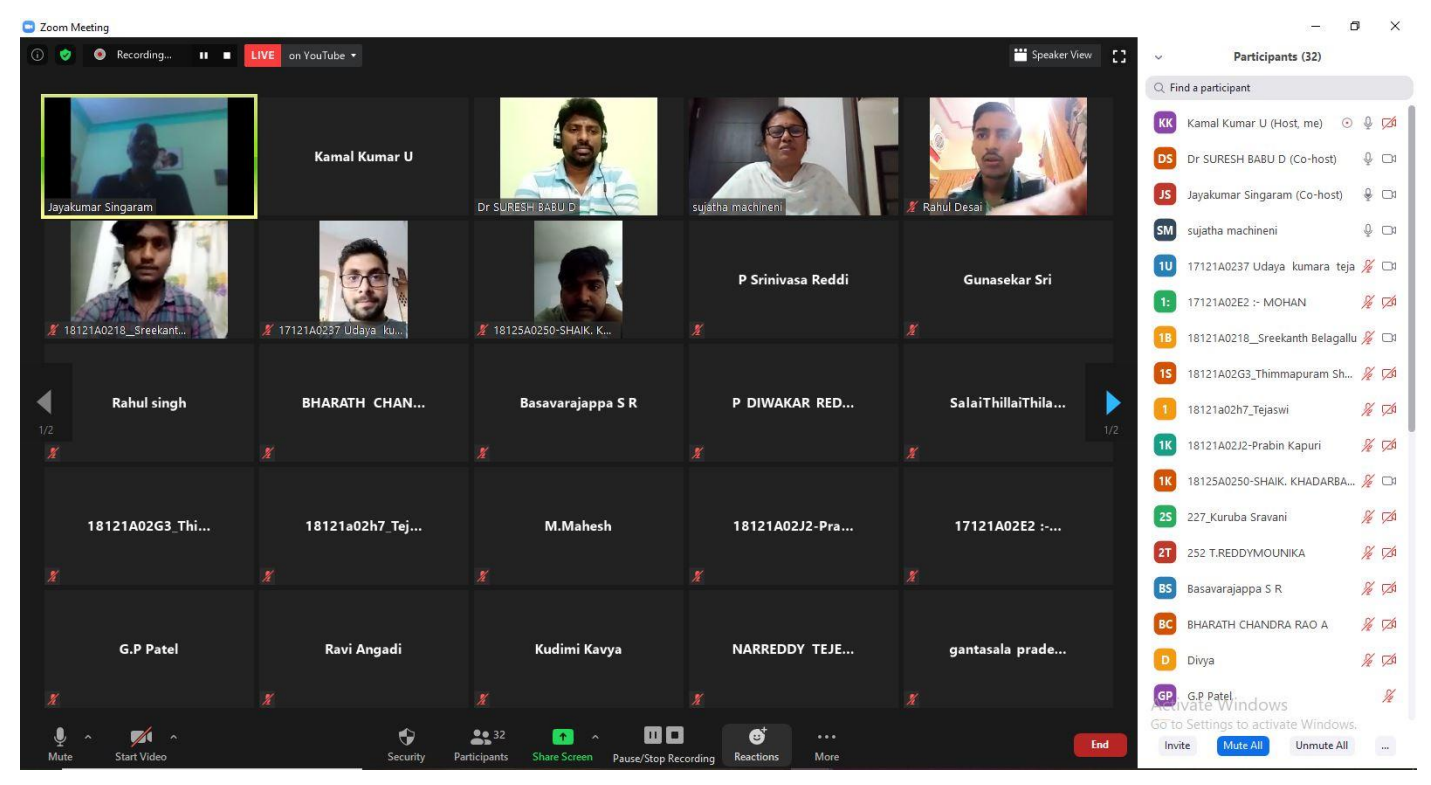

## *Participants attending in Zoom Platform*

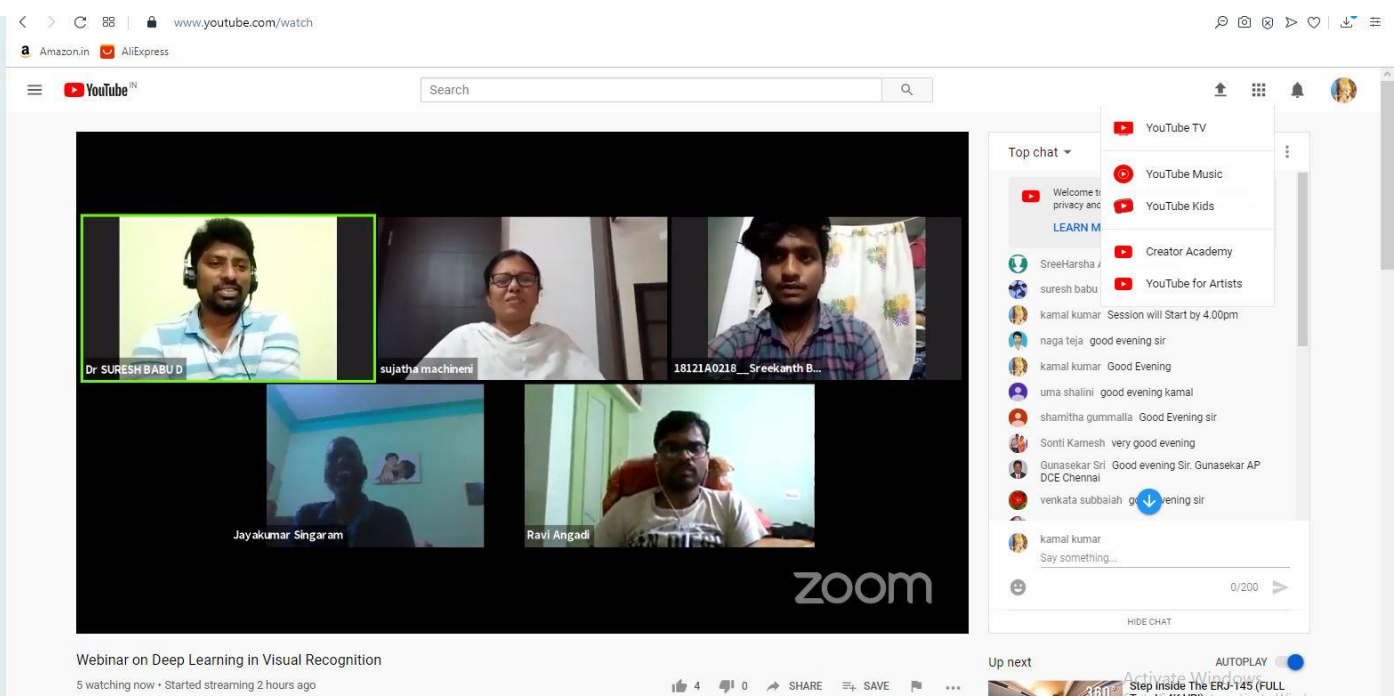

## *Participants attending in YouTube Live Session*